# Sony S-Link gateway

## Hardware layer, waveforms

S-Link uses a two wire connection. 3.5mm mono jack connectors connect to Sony S-Link compatible components.

In idle state (99% of the time) the line is hold at 5V by internal pull up. In a short circuit condition current is limit to approx. 44mA. Any participant in communication must tie the line low for multiples of 600uS. This is the internal timebase for all S-Link communication. We differentiate four states:

- Synchronisation holding the line low for 2400uS indicates the beginning of new transmission
- · Zero bit holding the line low for 600uS indicates a 0
- û One bit holding the line low for 1200uS indicates a 1
- · Delimiter between Sync, Ones and Zeros, the line must be released (return to high level) for 600uS

Synchronisation indicates the beginning of a new transmission. It does not precede every byte. Databits are organized as bytes (8 bit). The most significant bit (MSB) is transmitted first. A transmission consists of 2 ore more bytes, depending on the type of command.

The following waveforms show the message sent by a CDP-CX250 after pressing the play button.

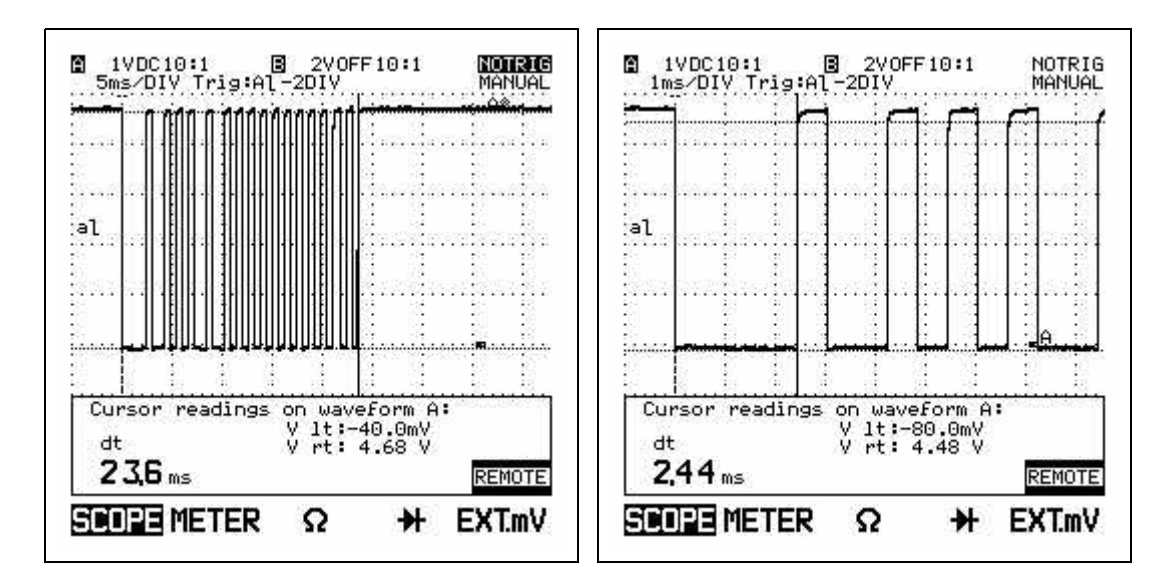

### Protocol layer

Most of this work has been done by others. A list of the commands discovered by BigDave you'll find at

http://www.cc.gatech.edu/people/home/bigdave/cdplayer/control-a1.txt

Following a part of BigDaves list 'control-a1.txt' --------------------------------------------------------------------- Status messages sent by the player Now the codes themselves (written in hex unless otherwise noted): The first byte tells the controller which CD player is talking: 98 = CDP-1  $99 = CDP - 2$  $9A = CDP-3$ Bytes 2 onward tell you what information or command is being given. When they are commands:  $00 =$  Play  $01 =$  Stop  $02$  = Pause 06 = Moving the CD Carosel  $08$  = Ready 0C = 29 seconds left on current track (Displayed during play) When they are "Status" or information bytes: 18 = Door Open 2E = Power On 2F = Power Off 50 <Disc#> <Track#> <Length min> <Length sec> = Playing Track - <Disc#>: 1 byte Discs 1-99 are Binary Coded Decimal (BCD) Discs 100-200 are HEX-54d - <Track#>: 1 byte Tracks are BCD - <Length minutes>: 1 byte Minutes are BCD - <Length seconds>: 1 byte Seconds are BCD 52 <Disc#> = Displaying on front panel the track/time/memo info for <Disc#> - <Disc#>: 1 byte Discs 1-99 are BCD Discs 100-200 are HEX-54d 54 <Disc#> = Retrieving <Disc#>, or Loading <Disc#> - <Disc#>: 1 byte Discs 1-99 are BCD Discs 100-200 are HEX-54d 58 <Disc#> = Retrieved <Disc#>, or Loaded <Disc#> - <Disc#>: 1 byte Discs 1-99 are BCD Discs 100-200 are HEX-54d 61 <Disc Capacity> <something else> = Tells the controller something about the CDplayer itself. I call it the "CD Model Identifiers." - <Disc Capacity>: 1 byte 100 Disc Player is 00 hex 200 Disc Player is FE hex 50+1 Disc Player (I am speculating it will be 50 or 51 hex) - <Something else>: 1 byte usually 0B hex

70 <00hex> <CD Playing status> <00hex> <Disc#> <00hex> - <00hex>: 1 byte Could mean something...but for me it never changes. - <CD Playing status>: 1 byte (divided into 2 half bytes) - Half byte 1: (4 Most Significant bits) b1b2b3b4 - bit 1: 0 = Scanning Discs (happens when you open, then close the CD door) 1 = Discs known (knows which discs are loaded and which are not)  $-$  bit 2:  $0 =$  Play mode: 1 Disc 1 = Play mode: All Discs - bits 3,4: 00 = Play mode: Repeat Off 01 = Play mode: Repeat All 10 = Play mode: Repeat 1 - Half byte 2: (4 Least Significant bits) b1b2b3b4  $-$  bits  $1-4:0000 = Normal$  $0001 = Shuffle$  0010 = Programm --------------------------------------------------------------------- Format for commands to send to the CD Player (in hex unless otherwise noted). The first byte tells which of the 3 possible CD players to execute the command. The format is as follows: 90 = Sends command to CD-1 91 = Sends command to CD-2 92 = Sends command to CD-3 Bytes 2 onward give the specific command to the CD player  $00 =$ Play  $01 =$  Stop  $02$  = Pause 03 = Toggle Pause 50 <Disc#> <Track#> = Play the song on Disc#, Track# - <Disc#>: 1 byte Discs 1-99 are BCD Discs 100-200 are HEX-54d - <Track#>: 1 byte Tracks are BCD --------------------------------------------------------------------- NOTES: <Disc#>: 1 byte can have 256 unique numbers. Sony ignores disc 00 on the 200 Disc Players. Disc 100 on the 100 Disc Players is represented as 00 hex. Also, their "hacked" format for 200 discs (their format for the 100 disc players is simple, just BCD) allows a total of 201 possible discs. This explains Discs 100-200 being equal to the hex value - 54(base 10) while Discs 1-99 are in BCD. The algorithm to take the byte given for disc# and printing it on a computer screen in base 10 is as follows: //Comment: (hb1 = 4MSB and hb2 = 4LSB of the byte) if  $(hb1 > 9)$  print("Disc #" + (16\*hb1 + hb2 - 54)) else  $print("Disc #" + (10*hb1 + hb2))$ <Track#>,<Length min>,<Length sec>: Simple BCD. Algorithm to print in base 10 is as follows: print( $10*hb1 + hb2$ ) Let's say that CD-1 is playing Disc 148, Track 3, which is 3m 48s

```
long. The output from the player is (hex): 98 50 CA 03 03 48
Now for Disc 62, Track 14, which is 2m 14s long: 98 50 62 14 02 14
When the unit is first given power, the following information is
given:
-Power Off
-CD Model Identifiers: <Disc Capacity> 0B
When the On button is first pressed, the following information is
given:
-Power On
-Retrieved (or Loaded) Disc Number <Disc#>
-Retrieved (or Loaded) Disc Number <Disc#>
-CD Model Identifiers: <Disc Capacity> 0B
-Displaying on Front Panel the time/track/memo info for: <Disc#>
-Ready
```
---------------------------------------------------------------------

The following commands are discovered by myself, using a gateway described later in this document.

#### **Commands** (Byte 2)

 $08$  = next track  $09$  = next track  $20 =$ Display off  $21 =$ Display on  $25$  = continous status output  $26$  = stop outputing status  $2e = Power$  on  $2f = Power$  off **Status** (Byte 2)

 $0E = Power$  is Off

## The gateway

The gateway should fit the following requirements:

- û Translation from S-Link coding to standard 8bit characters (with start and stop bit) and vice versa.
- û Standalone operation without a PC. Status information from player are buffered, so the host can request them at any time.
- û Flexible host interface, RS232 and/or RS485
- û S-Link isolated by opto couplers. This prevents noise from grounding loops between audio equipment and PC.
- Supply from externel AC/DC adaptor.

My target system is a DS80520 uC from DALLAS Semiconductor. The DS87520 is a powerful 8bit controller based on Intels 8051 core.

Features:

- $\cdot$  2 Full duplex serial ports
- $\cdot$  3 Timers 16bit
- $\cdot$  5 external interrupts
- Watchdog / Power on reset
- 1kB SRAM on chip
- $\cdot$  16kB (E)PROM on chip

## **Concepts**

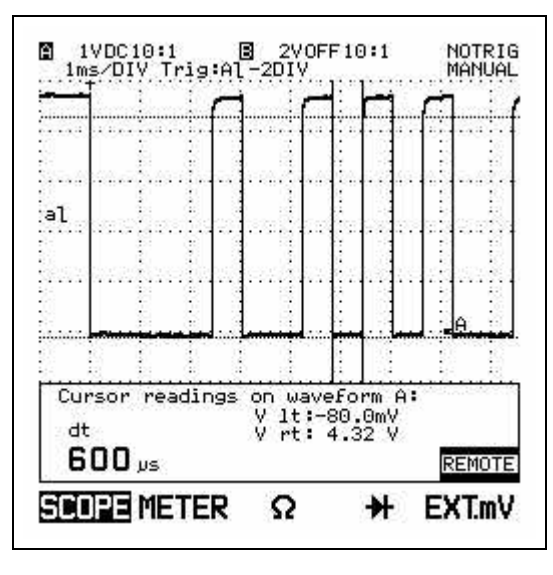

Since the delimiter between any line low state is constant, it is not necessary to detect falling and rising edges. The delay between two rising edges can be interpreted as Sync, Ones and Zeros.

A delay of more than  $2700uS$  (4.5  $*$  600uS) is always a synchronisation. Ones are longer than 1500uS and Zeros must have at least 900uS.

The count of databits is always a multiple of 8. A vioalation of this rule indicates an error.

S-Link has no bus arbitration logic. Messages can be sent at any time by any participant. Bus collision may occur. Because there is not much traffic, this happens extremly rare. Checking the receiver state immediately before starting a new

transmission prevents from collisions in nearly all cases. Verification is the Job of the application programm or the operator.

#### **Hardware**

Data transmission uses 5V TTL levels. An open collector output with an optional pull up resistor is all you need to send data over the S-Link. The IO stage of the 87C520 fits this requirements directly. The same IO could be used for monitoring the line for receiving.

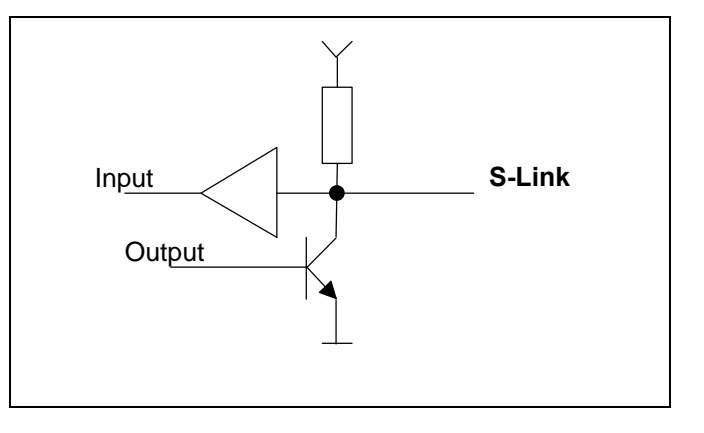

But why using 2 IO pins for input and output ? Opto couplers for isolating the S-Link from supply and other links are working unidirectional. If your PC is grounded and the CD is connected to an Amp which itself is wired to a tuner with connection to an antenna somewhere in town - then isolation might be a good idea.

#### **Software**

Sending and receiving from/to S-Link and RS232 is handled in interrupt service routines. The S-Link receivers saves all incoming characters in buffer. After a timeout (50mS) from the last data bit, a flag tells the main program that a message has arrived and is available in the input buffer. The main program copies the buffer to the RS232 output queue und activates the sender. Every data byte is sent as two nibbles in ASCII-HEX notation. Value 255 would be sent as string 'FF'. Transmission string is terminated by a CR.

Communication in the other direction works in a similar manner. The RS232 receiver (interrupt handler) reads a CR terminated ASCII-HEX string from the serial port, converts to binary data, stores them in a buffer and informs the main program. The main program copies the buffer to the S-Link output queue und activates the sender. 50mS after the last incoming data bit from S-Link the sender starts transmission.

// Author : Rolf Eigenheer rolf\_eigenheer@bluewin.ch // Compiler : Keil C51 // Target : DS87C520 @14,7456MHz #pragma CODE DEBUG INTVECTOR OBJECTEXTEND SYMBOLS CODE SMALL PL(10000) PW(120) ROM(LARGE) #pragma NOINTPROMOTE #include <ABSACC.H> #include <REG520.H> #include <CTYPE.H> #include <INTRINS.H>  $code char *Logo1 = "----------+"$  $\vert$  S-LINK  $\vert$  "  $\setminus$  "| Gateway |" \  $\parallel$  RS232-RS485  $\parallel$ "  $"+----------++"$ <br>  $"|$ <br>  $"|$ <br>  $V(0, 10, 10, 1)$  $V0.10$  |"  $\sqrt{ }$  $"\vert$  Er /21.02.98  $|\vert$ " \ "+-------------<sup>;</sup>";<br>"+--------------+" \ code char \*Logo2 = "+--------------+" "| (c)1998|" \ "|Rolf Eigenheer|" \ "|CH8462 Rheinau|" \ "+--------------+"; /\*\*\*\*\*\*\*\*\*\*\*\*\*\*\*\*\*\*\*\*\*\*\*\*\*\*\*\*\*\*\*\*\*\*\*\*\*\*\*\*\*\*\*\*\*\*\*\*\*\*\*\*\*\*\*\*\*\*\*\*\*\*\*\*\*\*\*\*\*\*\*\*\*\*\*\*\* PIN Definitionen \*\*\*\*\*\*\*\*\*\*\*\*\*\*\*\*\*\*\*\*\*\*\*\*\*\*\*\*\*\*\*\*\*\*\*\*\*\*\*\*\*\*\*\*\*\*\*\*\*\*\*\*\*\*\*\*\*\*\*\*\*\*\*\*\*\*\*\*\*\*\*\*\*\*\*\*\*/  $\text{sbit}$   $\text{LED1}$  =  $\text{P1}^{\wedge}0$ ;  $\text{sbit}$   $\text{LED2}$  =  $\text{P1}^1$ ; sbit RXD1 =  $P1^2$ ;  $\text{sbit}$  TXD1 = P1^3;  $\begin{array}{lll} \text{shift} & \text{INT2} & = \text{P1}^4; \\ \text{shift} & \text{INT3} & = \text{P1}^5; \\ \text{shift} & \text{INT4} & = \text{P1}^6; \end{array}$  $\text{sbit}$  \_INT3 = P1^5; sbit  $INT4 = P1^6$ ;  $\texttt{sbit \_INT5} \qquad \texttt{= P1^77};$ sbit RXD0 = P3^0; // RS232 RxD use MAX233 to convert levels to +/-12V<br>sbit TXD0 = P3^1; // RS233 Txd use MAX233 to convert levels to +/-12V<br>sbit \_INT0 = P3^2;<br>sbit \_INT1 = P3^3; sbit TXD0 =  $P3^1$ ; // RS233 Txd use MAX233 to convert levels to +/-12V  ${\tt split\_INT0}$  ${\tt split\_INT1}$  $\begin{array}{ccc} \text{sbit} & \text{SDA} & = & P3^6; \\ \text{sbit} & \text{SCL} & = & P3^7; \end{array}$  $= P3^T;$ #define SWITCHES ~P2 #define \_TXEN\_0 TO<br>#define SLINKO\_OUT INT4 #define SLINK0\_OUT INT4 // Output to S-Link (use opto couplers) #define SLINK0\_IN INT0 // Inverted Input from S-Link (use opto couplers) // Inversion is necessary because Int0 triggers on // the falling edge. We are interested on S-Link // rising edges. /\*############################################################################ ############################################################################\*/ code unsigned char Hex[0x10] =  $\{0x30,0x31,0x32,0x33,0x34,0x35,0x36,0x37,$  $0x38,0x39,0x41,0x42,0x43,0x44,0x45,0x46\}$ // RS232 communication variables unsigned char RxCount = 0; unsigned char TxCount = 0; xdata unsigned char RxBuf[0x100]; xdata unsigned char TxBuf[0x100]; // S-Link communication variables<br>unsigned char  $InCount = 0$ ; unsigned char  $InCount = 0;$ <br>unsigned char  $OutCount = 0;$  $OutCount = 0;$ xdata unsigned char InBuf[0x100]; xdata unsigned char OutBuf[0x100]; bit StartSending = 0;

```
#pragmarb(1)void HandleLink0 () interrupt 4 using 1 \nmid /* Handles Rx and Tx Interrupts */
 static unsigned char RC = 0;<br>static unsigned char RC = 0;<br>static unsigned char TC = 0;
 static unsigned char TC
 static bit Rx2ndNib = 0;
                   Tx2ndNib = 0;static bit
 if(\_testbit_{T}) \if(TC < TxCount) {
     if(Tx2ndNib)
      SBUF = Hex[TxBuf[TC++] & 0x0f];// Send lower Nibble
     A = 1SBUF = Hex[TxBuf[TC] / 0x10];// Send higher Nibble
     Tx2ndNib = !Tx2ndNib;else {
    if (TxCount)
     SBUF = 0 \times 0d<br>Tx2ndNib = 0;
     TC = 0;<br>TxCount = 0;TC
     \}\}if(\_testbit_{(RI)}) {
   if(SBUF == 0x0d)<br>RxCount = RC;
     Rx2ndNib = 0;RC= 0;\mathcal{F}else {<br>if(isxdigit(SBUF)) {
      if(Rx2ndNib)
        RxBuf[RC++] = toint (SBUF);
                                       // lower Nibble
      e] se
       RxBuf[RC] = toint(SBUF) * 0x10; // higher Nibble (first)Rx2ndNib = !Rx2ndNib;\}\left\{ \right\}\}\overline{\phantom{a}}void HandleLink1 () interrupt 7 using 1 \{ /* Handles Rx and Tx Interrupts */
 if(\_testbit_{T1_1}) \if(\_testbit_{\_RT\_1}) {
 \begin{array}{c} \rightarrow \\ \rightarrow \end{array}#pragma rb(0)
.<br>Link0 Intr0 Timer0 Interupt HiPrio
#define TSync 2950
#define TOne
              1845
#define TZero 1110
#pragmarb(2)unsigned char BitMask = 0x80;
unsigned char ByteCount = 0x00;
bit
    TimedOut = 0;hit +Receiving
                       = 0:
bit
           Sending
                       = 0;ProcessMsg() {
 if(ByteCount && (BitMask == 0x80)) {
   InCount = ByteCount;ByteCount = 0x00BitMask = 0x80;\}
```

```
void HandleSLinkTimeOut() interrupt 1 using 2 { // timer0
 if(!Sending) {
TimedOut = 1;
    ProcessMsg();
   Receiving = 0;<br>EX0 = 1;
                           // enable Receiver
 }
  if('SLINK0\_OUT) {\n    // if was a data bit<br>\n    SLINK0\_OUT = 1; // GAPSLINK0_OUT = 1; THO = 0xFD;1/600uS until overflow
   TL0 = 0x1D;
 }
 else if(StartSending) {
                            // if link is busy return
   if(SLINKO_IN) return;<br>if(SLINKO_IN) return;
    if(SLINK0_IN) return;
    if(SLINK0_IN) return;
    if(SLINK0_IN) return;
 SLINK0_OUT = 0; // Syncbit
                           // Syncbit<br>// 2400uS until overflow
TL0 = 0x79;ByteCount = 0x00;
BitMask = 0x80;Sending = 1;StartSending = 0;<br>EX0 = 0;
                            // disable Receiver
 }
   else if(Sending) {
 if(ByteCount < OutCount) { // if was Gap
SLINK0_OUT = 0; // mark
     if(OutBuf[ByteCount] & BitMask) {<br>THO = 0xFA; // 1200uS
                           // 1200uS until overflow
       TL0 = 0x3C; }
     else \{ THO = 0xFD;
                                   // 600uS until overflow
       TL0 = 0x1D; }
     BitMask >>= 1;
     if(BitMask == 0x00) {
        BitMask = 0x80;
        ByteCount++;
        }
      }
    else {
     ByteCount = 0x00;
BitMask = 0x80;OutCount = 0;Sending = 0;
                            // enable Receiver
      }
    }
   }
void HandleSLinkIntr () interrupt 0 using 2 { // int0
   unsigned int TimerVal;
   if(!Sending) {
 TR0 = 0; TimerVal = 0x100*TH0 + TL0; TR0 = 1;
 if(INT0) return; // return if only a spike
    if(INT0) return;
    if(INT0) return;
     if(INT0) return;
     if(INT0) return;
 if(TimedOut || (TimerVal > TSync)) { // is Synchronisation
 TH0 = TL0 = 0x00; TF0 = 0;
TimedOut = 0;
      ProcessMsg();
      Receiving = 1;
 }
    else if(TimerVal > TOne) { \sqrt{ } // is bit One
     TH0 = TL0 = 0 \times 00; TF0 = 0;
      InBuf[ByteCount] |= BitMask;
      BitMask >>= 1;
     if(BitMask == 0x00) {
       BitMask = 0x80; ByteCount++;
 }
       }
```

```
else if(TimerVal > TZero) {
                                                   // is bit Zero
      THO = TLO = 0 \times 00; TFO = 0;
      InBuf[ByteCount] \&= ~BitMask;
     BitMask \rightarrow = 1;
     if(BitMask == 0x00) {
       BitMask = 0x80iByteCount++;}
     \}\}\overline{\ }# \text{pramma } \text{rb}(0)#pragma rb(1)
void Timer2() interrupt 5 using 1 {
  static unsigned int TCount = 0x00;
  TF2 = 0;if (++TCount > = 400) \{ /*100mS */
   TCount = 0;LED1 = !LED1;\rightarrow\}#pragmarb(0)Initialisierung der Schnittstelle und der Timer
                                              _<br>*********************************
void InstallRS485(unsigned char Reload, bit Bit9) {<br>/* Stop Timer0 Timer1 */
 E.S= 0;/* Disable Serial Interupt */
                                                 /* Reset SMOD */
 PCON &= 0x7f;
 SCON = 0x40i<br>
SM0 = Bit9;<br>
SM2 = 0;<br>
TB8 = 0;
                                                 /* Serialport Operating Mode */
                                                 7 * 9bit *7REN = 1;/* Enable RS232 Receiver */
 PS = 0;<br>ES = 1;/* RS232 low Priority */
                                                 /* Enable RS232 Interupt */
  ES\_1 = 0;/* Disable Serial Interupt */
  WDCON &= 0x7f/* Reset SMOD_1 */
 SCON1 = 0x40;<br>SM0_1 = Bit9;/* Serialport Operating Mode */
                                                 /* 9bit */\text{SM2}_1 = 0;<br>TB8_1 = 0;
  REN_1 = 1;/* Enable RS232 Receiver */
 PS_1 = 1i<br>
PS_1 = 0i<br>
ES_1 = 1i/* RS232 low Priority *//* Enable RS232 Interupt */
  ET0 = 0;/* Disable Timer0 Interupt */
                                                 /* Disable Timer1 Interupt */
  ET1 = 0;TMOD = 0x21;/* Timer0 16Bit - Timer1 Auto-Reload */
  TH1 = TL1 = Reload?/* Reload-Value Timer1 */
                                                 /* Reset Timer0 */<br>/* Reset Timer0 */<br>/* Timer0 low Priority */
  TH0 = TL0 = 0x00;PT0 = 0;/* Timer1 low Priority */
  PT1 = 0;/* Start Timer0 (free running 16bit) */
  TR0 = 1/* Start Timer1 (Baud Rate Generator) */
  TR1 = 1void InstallSLink() {
                                                 /* Ext0 High Priority */
 PX0 = 1;ITO = 1;/* Ext0 Edge Triggered */
                                                 /* aktiviere ExtInt0 */EX0 = 1PT0 = 0;/* Timer0 low Priority */
  ET0 = 1/* Enable Timer0 Interupt */
  TR0 = 1/* Start Timer0 (free running 16bit) */
  \}
```

```
unsigned int InstallTimer(float fosz, float interval) \{ /* Installs a periodic Interrupt
*unsigned int reload;
  reload = (0xffff - (interval * (fosz / 12)));RCAP2L = reload?RCAP2H = reload >> 0x08;
  T2CON = 0x04;PT2 = 0;<br>ET2 = 1;
  return(reload);
\left\{ \right.#define ENABLERTCLK ET2 = 1;<br>#define DISABLERTCLK ET2 = 0;
Allgemeine Funktionen
void SwitchOnChipRAM(bit On) {
  PMR &= ~DME1; /* 0400H-FFFF EXTERN */
  if(On)PMR | = DME0; /* 0000H-03FF INTERN */
   else
    PMR &= ~DME0; /* 0000H-03FF EXTERN */
   \mathcal{E}void SwitchALE(bit On) {
  if(On)PMR \&= \simALEOFF;
  else
    PMR | = ALEOFF\left\{ \right\}#pragma DISABLE
void InitWatchdog() { /* ca. 500mS Timeout */
  CKCON = WD1;
   CKCON \&= ~WD0;
  TA = 0xaa;TA = 0x55RWT = 1;TA = 0xaa;TA = 0x55;EWT = 1;\rightarrow#pragma DISABLE
void WDTrigger() {
  TA = 0xaa;<br>TA = 0x55;RWT = 1;\left\{ \right\}-----------------------------
void Delay10uS (unsigned int DTime) { /* 10uS Delay bei 14.xxMHz */
  while(DTime--) {\}\_nop\_() : \ _nop\_() : \ _nop\_() :\begin{array}{lll} \texttt{top}(.): & \texttt{top}(.): & \texttt{top}(.): \\ \texttt{top}(.): & \texttt{top}(.): & \texttt{top}(.): \\ \end{array}\begin{matrix} \texttt{top}(\ )\ \end{matrix};\ \begin{matrix} \texttt{top}(\ )\ \end{matrix};\ \begin{matrix} \texttt{top}(\ )\ \end{matrix};\ \begin{matrix} \texttt{top}(\ )\ \end{matrix};\ \end{matrix}\begin{matrix} \textit{mod-1} & \textit{top\_1} & \textit{top\_2} & \textit{top\_3} & \textit{top\_4} & \textit{top\_5} \\ \textit{top\_1} & \textit{top\_2} & \textit{top\_3} & \textit{top\_4} & \textit{top\_5} & \textit{top\_6} \\ \textit{top\_3} & \textit{top\_4} & \textit{top\_5} & \textit{top\_6} & \textit{top\_6} & \textit{top\_6} & \textit{top\_6} \\ \textit{top\_6} & \textit{top\_6} & \textit{top\_6} & \textit{top\_6} & \textit{top\_6} &\}void DelaylmS (unsigned int DTime) {
  while(DTime--) {
    WDrrigger();
     Delay10uS(100);\}\overline{\phantom{a}}
```

```
Reset() \{<br>SwitchALE(0);
  SwitchOnChipRAM(1);
  Switchchipheritity<br>
InitWatchdog();<br>
InstallRS485(0xff,0);
  Instantis 105(0.117,0.77)<br>InstallTimer(14.7456e6,0.25e-3);
                                               /* 0.25mS * /\mathtt{InstallsLink}() ;
  EA = 1;\}main() \n{ \n  Reset() \n}while(1) \{WDrrigger();
     if(RxCount) {
        OutCount = 0while(RxCount--) {
         OutBuf[OutCount] = RxBuf[OutCount];OutCount++\rightarrowRxCount
                        = 0;StartSending = 1;
        \left\{ \right\}if(InCount) {\n}<br>TxCount = 0;
       while(InCount--) {<br>TxBuf[TxCount] = InBuf[TxCount];
          TxCount++;InCount
                        = 0;TI
                        = 1\begin{array}{c} \begin{array}{c} 1 \\ 1 \end{array} \end{array}\left\{ \right\}
```